## **Scheda richiesta attribuzione Funzioni strumentali**

(art. 33 CCNL 2006-2009 e art. 37 CCNI 1998-2001)

Al Dirigente Scolastico dell'Istituto

Comprensivo di Atella

## **Oggetto: richiesta attribuzione di Funzioni strumentali per I'a.s. 2019/2020.**

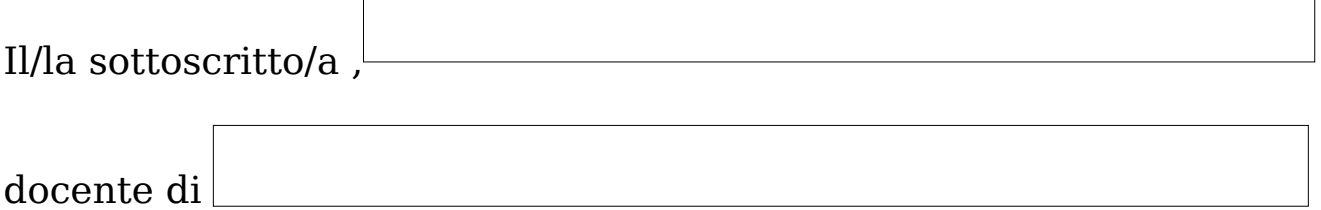

in servizio presso questo istituto, chiede l'attribuzione della /e seguente/i funzione/i strumentali, identificata/e dal Collegio dei Docenti:

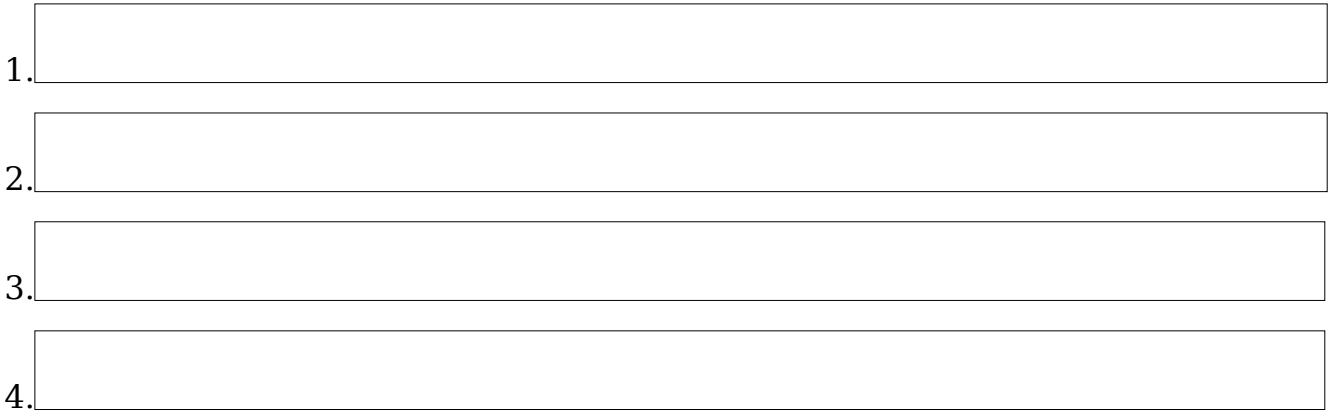

A tal fine dichiara:

- di curare la propria formazione relativamente all'area assegnata sia in autoformazione che frequentando specifiche iniziative di formazione;
- e di essere disponibile a permanere a scuola per tutta la durata dell'incarico;
- di impegnarsi a svolgere la funzione in orari non coincidenti con l'orario di lavoro (antimeridiano, pomeridiano, in giornata libera, nelle giornate di sospensione dell'attività didattica) secondo le necessità;
- di impegnarsi a svolgere la funzione strumentale assegnata con riguardo all'intera Istituzione scolastica nella sua articolazione in plessi, rapportandosi e collaborando con il DS, i collaboratori del DS, le altre figure strumentali e di sistema;
- di impegnarsi a documentare puntualmente le attività prestate con riferimento alle modalità di svolgimento e ai risultati raggiunti;
- di possedere adeguate competenze nell'uso delle tecnologie, nella gestione dei gruppi di lavoro e nelle dinamiche relazionali;

di aver partecipato alle seguenti iniziative di formazione:

di aver svolto i seguenti incarichi:

di aver realizzato i seguenti progetti:

di possedere i seguenti titoli competenze coerenti con I'incarico da attribuire:

Data, Firma \_\_\_\_\_\_\_\_\_\_\_\_\_\_\_\_\_\_\_\_\_\_\_\_